#### **List of Slides**

- 1 Title
- 2 Chapter 10: Separate classes
- 3 Chapter aims
- 5 **Section 2:** Example: Age history with Date class
- 6 Aim
- 7 Age history with Date class
- 8 Class: objects: contain a group of variables
- 9 Age history with Date class
- 10 Class: objects: are instances of a class
- 12 Variable: instance variables
- 14 Age history with Date class
- 15 Age history with Date class
- 16 Method: constructor methods
- 20 Age history with Date class
- 21 The full Date code
- 22 Age history with Date class

- 23 Age history with Date class
- 24 Class: is a type
- 25 Variable: of a class type
- 26 Age history with Date class
- 27 Variable: of a class type: stores a reference to an object
- 29 Type: primitive versus reference
- 30 Age history with Date class
- 31 Class: making instances with new
- 34 Age history with Date class
- 35 Age history with Date class
- 36 Age history with Date class
- 37 Age history with Date class
- 38 Age history with Date class
- 39 Age history with Date class
- 40 Age history with Date class
- 41 Method: accepting parameters: of a class type
- 42 Age history with Date class
- 43 Class: accessing instance variables

- 44 Age history with Date class
- 47 Age history with Date class
- 48 Trying it
- 49 Coursework: AddQuadPoly
- 50 Section 3: Improving the Date class: lessThan() and equals() methods
- 51 Aim
- 52 Improving the Date class: lessThan() and equals() methods
- 53 Method: class versus instance methods
- 60 Improving the Date class: lessThan() and equals() methods
- 61 Improving the Date class: lessThan() and equals() methods
- 62 Improving the Date class: lessThan() and equals() methods
- 63 Improving the Date class: lessThan() and equals() methods
- 64 Improving the Date class: lessThan() and equals() methods
- 66 Improving the Date class: lessThan() and equals() methods
- 67 Improving the Date class: lessThan() and equals() methods
- 68 Improving the Date class: lessThan() and equals() methods
- 69 Improving the Date class: lessThan() and equals() methods
- 70 Improving the Date class: lessThan() and equals() methods

- 71 Improving the Date class: lessThan() and equals() methods
- 72 Variable: of a class type: stores a reference to an object: avoid misur
- 75 Coursework: CompareQuadPoly
- 76 Section 4: Improving the Date class: toString() method
- 77 Aim
- 78 Improving the Date class: toString() method
- 79 Improving the Date class: toString() method
- 81 Method: a method may have no parameters
- 82 Improving the Date class: toString() method
- 83 Improving the Date class: toString() method
- 88 Coursework: AddQuadPoly and CompareQuadPoly with toString()
- 89 Section 5: Improving the Date class: addYear() method
- 90 Aim
- 91 Improving the Date class: addYear() method
- 92 Variable: instance variables: should be private by default
- 93 Improving the Date class: addYear() method
- 95 Method: returning a value: of a class type
- 98 Improving the Date class: addYear() method

- 99 Improving the Date class: addYear() method
- 100 Improving the Date class: addYear() method
- 101 Type: String: conversion: from object
- 104 Improving the Date class: addYear() method
- 106 Improving the Date class: addYear() method
- 109 Coursework: QuadPoly with an addition method
- 110 **Section 6:** Alternative style
- 111 Aim
- 112 Class: objects: this reference
- 113 Alternative style
- 115 Alternative style
- 117 Concepts covered in this chapter

# **Title**

Java Just in Time

**John Latham** 

November 6, 2018

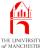

Chapter 10

# Separate classes

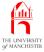

# Chapter aims

- All programs up to now have been in one class.
- Programs generally consist of more than one class
  - two reasons why discussed already.

time:

Coffee Can you remember those two reasons? One of them is about size, and the other is relevant every time we use, SQY, System Or Math.

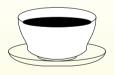

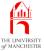

# Chapter aims

- Look at using a class as template for constructing objects
  - used in another class.
- Meet Java technology for object oriented programming:
  - constructor methods,
  - instance variables,
  - instance methods.
- OOP helps reduce complexity of sophisticated programs.
  - We revisit age history example.

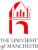

Section 2

# Example: Age history with Date class

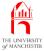

## **Aim**

AIM: To introduce the principle of using more than one class in a program, and in particular, the idea of using a class as a template for the construction of objects. We also introduce instance variables, constructor methods, creating new objects, the fact that a class is a type and the use of references.

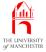

- Previously used three **variables** to store each date.
- In abstract they were a single date with three parts.
- Ideally, this could be reflected in our program....

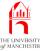

# Class: objects: contain a group of variables

- Group collection of variables into one entity
  - by creating an **object**.
- E.g. represent a point using x and y value.
  - Combine x and y variables into single Point object.

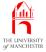

- Want to combine three variables
  - components of a date
  - into one object.
- Need to define a class telling Java how to make such objects.

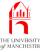

# Class: objects: are instances of a class

- Before can make objects, need to tell Java how they are constructed.
- E.g. to make a Point object, need to say
  - will be pair of **variables** inside it called x and y
  - what **type**s they are
  - how they get their values.
- We write a class to act as template for creation of objects
  - contains the blue-print / instructions to Java.
- Need a class for each kind of object desired.
  - E.g. have a Point class saying how to make Point objects or Chicken class for making Chickens, etc..
  - choose any name we feel is appropriate
    - \* (by convention always start with capital letter).

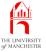

# Class: objects: are instances of a class

- Having described template, can ask Java to make objects of that class
  - at run time.
- Objects are instances of their class.
  - E.g. particular Point objects all instances of our Point class.
  - Can create many different Point objects
    - \* each contains own x and y variables
  - all made from the one template
    - \* the Point class.

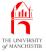

## Variable: instance variables

- The variables inside objects are called instance variables
  - belong to **instance**s of a **class**.
- Declare like class variables but without reserved word static.
- E.g. part of definition of a Point class
  - each Point object has two instance variables:

```
public class Point
{
   private double x;
   private double y;
   ...
} // class Point
```

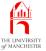

#### Variable: instance variables

- Instance variables have visibility modifier
  - private means can only be accessed by code inside class which declared them.
- Class variables belong to class which declared them
  - created at run time in the static context when class is loaded.
  - Only one copy.
- Instance variables belong to objects
  - created at run time dynamically dynamic context
    - \* when object they are part of is created.
  - As many copies as there are instances of the class
    - \* each object has its own set of instance variables.

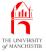

- Have Date class as template for creating Date objects.
- Source code stored in **file** Date.java
  - compiled separately to produce Date.class byte-code file.
- Have three instance variables three components of a date
  - with **public** visibility
    - \* so can be accessed by **main method** in AgeHistory2 class.

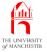

```
001: // Representation of a date.
002: public class Date
003: {
004: // The day, month and year of the date.
005: public int day, month, year;
```

- This tells Java that Date objects each have three instance variables.
  - Note lack of static.
- Next tell it how to construct Date objects
  - how do variables get their values?

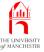

- A class to be used as object template should have constructor method
  - special kind of method
  - containing instructions for **construct**ing **instance**s of the class.
- Constructor method has same name as class it is defined in.
- Usually public, no return type nor void.
- Can have method parameters,
  - typically initial values for some/all **instance variables**.

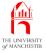

• E.g. constructor method for Point class with instance variables x and y:

```
public Point(double requiredX, double requiredY)
{
    x = requiredX;
    y = requiredY;
} // Point
```

- Tells Java in order to construct instance of class Point
  - must be given two double values
  - first will be placed in x instance variable
  - second in y instance variable.

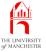

- Constructor methods called like other methods
  - except precede method call with reserved word new.
- E.g. create Point object with x and y being 7.4 and -19.9.

```
new Point(7.4, -19.9);
```

- Can have as many Point objects as we wish.
- Each has own pair of instance variables
  - possibly different values for x and y.
- E.g. four Point objects coordinates of a rectangle with centre (0, 0).

```
new Point(-20, 40);
new Point(-20, -40);
new Point(20, 40);
new Point(20, -40);
```

#### A Point object

private double x -20

private double y

40

## A Point object

private double x

20

private double y

40

20

#### A Point object

private double x -20

private double y -4

-40

#### A Point object

private double x

private double y -40

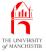

- Date constructor is given three int values
  - sets the three instance variables.

```
008:  // Construct a date -- given the required day, month and year.
009: public Date(int requiredDay, int requiredMonth, int requiredYear)
010:  {
011:    day = requiredDay;
012:    month = requiredMonth;
013:    year = requiredYear;
014:  } // Date
015:
016: } // class Date
```

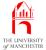

#### The full Date code

```
001: // Representation of a date.
002: public class Date
003: {
004:
      // The day, month and year of the date.
005:
      public int day, month, year;
006:
007:
008:
      // Construct a date -- given the required day, month and year.
009:
      public Date(int requiredDay, int requiredMonth, int requiredYear)
010:
011:
        day = requiredDay;
012:
        month = requiredMonth;
013:
      year = requiredYear;
014:
      } // Date
015:
016: } // class Date
```

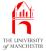

- Can compile Date class
  - but cannot run it no main method.

```
Console Input / Output

$ javac Date.java

$ java Date

Exception in thread "main" java.lang.NoSuchMethodError: main

$ __
```

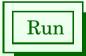

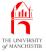

- Rest of program lives in AgeHistory2 class
  - similar to previous version
  - but uses Date class to store dates.
- Will have variables of type Date.

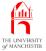

# Class: is a type

- A type is a set of values.
  - E.g. int is all whole numbers representable in 32 binary digits.
  - E.g. double is all **real** numbers representable using **double precision**.
  - E.g. boolean CONTOINS true OND false.
- A class can be used as template to create objects
  - thus has an associated type:
    - \* the set of all objects that can be created instances of that class.
  - E.g. Point type is set of all Point objects that can be created.

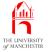

# Variable: of a class type

- Can use a class much like built-in types e.g. int, double and boolean.
- Can declare variable whose type is a class.
- E.g. assuming class Point:

```
Point p1;
Point p2;
```

- declares two local variables or method variables of type Point.
- Can also have **class variable**s whose type is a class.
  - instance variables too.

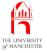

We have class variable of type Date.

```
001: // Print out an age history of two people.
002: // Arguments: present date, first birth date, second birth date.
003: // Each date is three numbers: day month year.
004: public class AgeHistory2
005: {
006: // The present date.
007: private static Date presentDate;
```

• This will store a **reference** to a Date **object** containing the three date components supplied as **command line arguments**.

# Variable: of a class type: stores a reference to an object

- For a **variable** of a built-in **primitive type**, Java knows how much memory will be needed for it.
  - E.g. all **int variable**s need 4 bytes.
  - E.g. all **double variable**s need 8 bytes.
- Java needs this to allocate memory addresses for variables.
- But is not possible to calculate how much memory is needed for objects
  - instances of different classes will have different sizes
  - sometimes instances of the same class have different sizes!
- Size of an object is only known when it is created, at **run time**.

# Variable: of a class type: stores a reference to an object

- So, variables of a class type do not store an object
  - instead store a reference to an object.
    - \* essentially the memory address at which the object resides
    - \* only known when object is created at run time.
  - But size of all references is the same
    - \* so Java knows how much memory to allocate for a variable of class type.
- Strictly, type associated with a class is set of possible references to instances of the class.

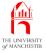

# Type: primitive versus reference

- Every type in Java is either primitive type or reference type.
- Values of primitive types have size known at compile time.
- Types for which size of individual values is only known at run time
  - e.g. classes

are called reference types

values are always accessed via reference.

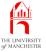

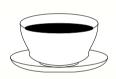

Coffee Do you think String is a reference type or a primitive time: type? Hint: how long is a string?

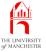

# Class: making instances with new

- An instance of a class created by calling class constructor method
  - using reserved word new
  - supplying method arguments for method parameters.
- When executed at run time JVM creates an object
  - helped by constructor method code.
- Constructor methods always return a value
  - but not stated in heading
  - value is reference to newly created object.
- Reference can be stored in a variable.

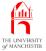

### Class: making instances with new

• E.g. assuming Point class:

```
Point topLeft = new Point(-20, 40);
Point bottomLeft = new Point(-20, -40);
Point topRight = new Point(20, 40);
Point bottomRight = new Point(20, -40);
```

- Declares four Point variables.
- Creates four instances of Point.
- Diagram...

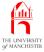

### Class: making instances with new

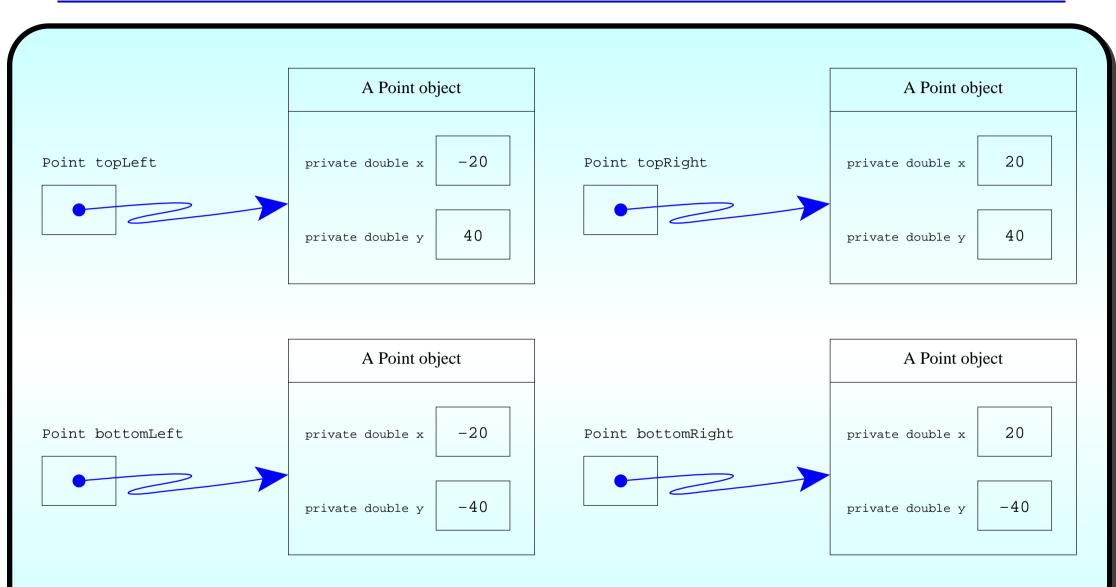

• Each Point object has two instance variables, x and y.

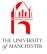

- Previously had three class variables
  - each held one int component of present date.

private static int presentDay

01

private static int presentMonth

07

private static int presentYear

2019

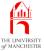

- Now have one class variable
  - contains reference to a Date object
    - \* containing three int instance variables.

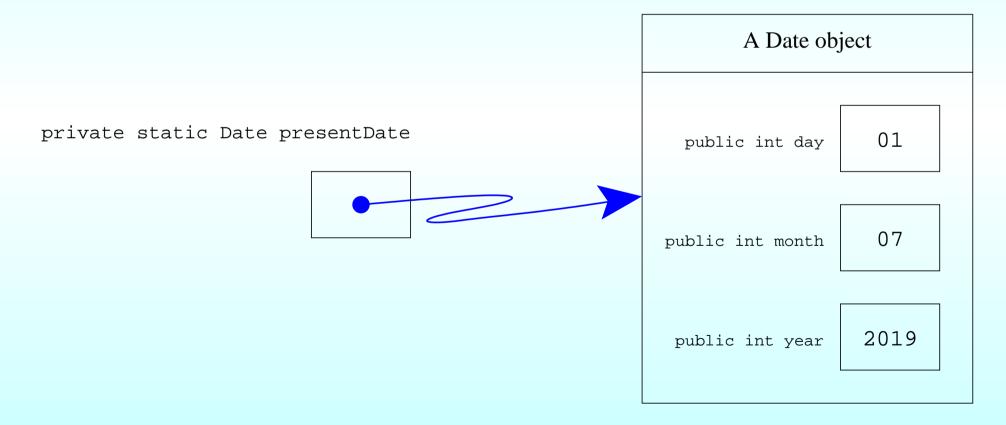

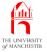

- Put main method first to ease discussion.
  - Get first three command line arguments
  - turn to ints
  - pass to Date constructor method
  - store reference in presentDate.

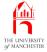

- Then
  - do similar with next two argument triples
  - store resulting references in local variables
  - call printAgeHistory() method twice.

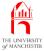

```
018:
        // The dates of birth: these must be less than the present date.
019:
        Date birthDate1 = new Date(Integer.parseInt(args[3]),
020:
                                      Integer.parseInt(args[4]),
021:
                                      Integer.parseInt(args[5]));
022:
023:
        Date birthDate2 = new Date(Integer.parseInt(args[6]),
024:
                                      Integer.parseInt(args[7]),
025:
                                      Integer.parseInt(args[8]));
026:
027:
        // Now print the two age histories.
028:
        printAgeHistory(1, birthDate1);
029:
        printAgeHistory(2, birthDate2);
030:
       } // main
```

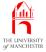

- Use of Date class has improved main method
  - more succinct
  - raised level of **abstraction** w.r.t. dates.

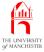

- printAgeHistory() is now given a single Date argument
  - instead of three separate date components.

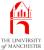

## Method: accepting parameters: of a class type

- The method parameters of a method can be any type
  - including **class**es.
    - \* must be given **method argument** value of that type
    - \* e.g. reference to an object which is instance of class named as parameter type.

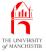

```
033:  // Print the age history of one person, identified as personNumber.
034:  // The birth date must be less than the present date.

035:  private static void printAgeHistory(int personNumber, Date birthDate)
036:  {
```

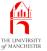

## Class: accessing instance variables

- The instance variables of an object accessed by
  - taking reference to the object
  - appending dot (.)
  - then name of variable.
- E.g. if variable p1 contains reference to a Point object
  - p1.x
    - \* is instance variable x belonging to Point referred to by p1.

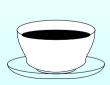

Coffee Where else have we seen a dot being used to address time: something?

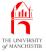

- printAgeHistory() accesses instance variables of Date objects
  - referenced by birthDate and presentDate.

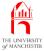

```
045:
        while (someYear < presentDate.year</pre>
046:
                   someYear == presentDate.year
047:
                    && birthDate.month < presentDate.month
048:
                  someYear == presentDate.year
049:
                    && birthDate.month == presentDate.month
050:
                    && birthDate.day < presentDate.day)
051:
          System.out.println("Pn " + personNumber + " was " + ageInSomeYear
052:
053:
                           + " on " + birthDate.day + "/" + birthDate.month
                           + "/" + someYear);
054:
055:
          someYear++;
056:
          ageInSomeYear++;
057:
        } // while
058:
```

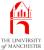

```
059:
         // At this point birthDate.day/birthDate.month/someYear
060:
         // will be the next birthday, aged ageInSomeYear.
061:
         // This will be greater than or equal to the present date.
062:
         // If the person has not yet had their birthday this year
063:
         // someYear equals presentDate.year,
064:
         // otherwise someYear equals presentDate.year + 1.
065:
066:
         if (birthDate.month == presentDate.month
067:
              && birthDate.day == presentDate.day)
068:
            // then someYear must equal presentDate.year.
069:
            System.out.println("Pn " + personNumber + " is "
070:
                              + ageInSomeYear + " today!");
071:
         else
           System.out.println("Pn " + personNumber + " will be "
072:
073:
                             + ageInSomeYear + " on " + birthDate.day + "/"
074:
                             + birthDate.month + "/" + someYear);
075:
       } // printAgeHistory
076:
077: } // class AgeHistory2
```

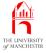

Coffee time:

The introduction of a separate Date class helped improve part of the program, but has so far made other parts of the program worse than it was when we stored a date using three separate variables! Identify which parts were made better, and which worse.

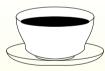

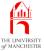

## **Trying it**

• Get same results as did from previous version.

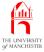

### Coursework: AddQuadPoly

#### (Summary only)

Write a **class** to store quadratic polynomials, and a program that adds together two quadratic polynomials to form a third.

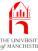

Section 3

## Improving the Date class:

lessThan() and equals()

methods

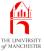

#### **Aim**

AlM: To introduce the concept of **instance methods**. We also look at common misunderstandings about **variables** and **references**.

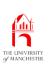

- The while loop and if else statement conditions still rather complex
  - comparing two dates using each of the three components.
- Simplify this
  - move date comparison logic to Date class.

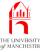

- Up to now all methods have had static in heading
  - can be executed in static context
  - i.e. used as soon as **class** is loaded.
- Known as class methods
  - they belong to the class.
- If omit static modifier we have an instance method
  - can only be run in a dynamic context
  - attached to a particular **instance** of the class.

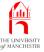

- Compare with distinction between class variables and instance variables
  - one copy of a class variable
    - \* created when class is loaded
  - one copy of an instance variable for every instance
    - \* created when instance is created.

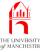

- Class methods belong to the class they are defined in
  - one copy of their code at run time
    - \* ready for use immediately.
- Instance methods belong to an instance
  - are as many copies of the code at run time as there are instances
    - \* ready to run when instance is created.
  - Not really copied, but behaves as though is:
    - \* runs in context of the instance it belongs to.

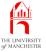

- E.g. assume Point with instance variables x and y.
- Might have instance method
  - takes no method parameters
  - returns distance of a point from origin.

```
* Pythagoras: \sqrt(x^2 + y^2.

public double distanceFromOrigin()
{
   return Math.sqrt(x * x + y * y);
} // distanceFromOrigin
```

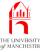

- Class methods accessed by name of class, dot (.) and then name of method.
  - E.g. Math.sqrt
- Instance methods belonging to an object accessed by
  - take reference to the object
  - append a dot (.)
  - then name of method.
- E.g. assume p1 contains reference to a Point
  - p1.distanceFromOrigin()
    - \* invokes instance method distanceFromOrigin() belonging to the Point referred to by p1.

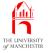

• E.g. following produces 5 and 75.

```
Point p1 = new Point(3, 4);
Point p2 = new Point(45, 60);

System.out.println(p1.distanceFromOrigin());
System.out.println(p2.distanceFromOrigin());
```

- First method call uses instance variables of object referred to by p1
  - i.e. values 3 and 4 for x and y.
- Second method call uses instance variables of object referred to by p2
  - i.e. values 45 and 60 for x and y.

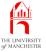

 E.g. method to determine distance between a point and given other point.

```
public double distanceFromPoint(Point otherPoint)
{
   double xDistance = x - otherPoint.x;
   double yDistance = y - otherPoint.y;

   return Math.sqrt(xDistance * xDistance + yDistance * yDistance);
} // distanceFromPoint
```

• This would print 70.0, twice.

```
System.out.println(p1.distanceFromPoint(p2));
System.out.println(p2.distanceFromPoint(p1));
```

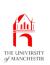

First part of improved Date is the same.

```
001: // Representation of a date.
002: public class Date
003: {
004:
       // The day, month and year of the date.
005:
       public int day, month, year;
006:
007:
008:
       // Construct a date -- given the required day, month and year.
009:
       public Date(int requiredDay, int requiredMonth, int requiredYear)
010:
011:
         day = requiredDay;
012:
        month = requiredMonth;
013:
         year = requiredYear;
014:
       } // Date
```

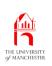

- Instance method:
  - compare this Date object with given other one
    - \* return true iff they are equivalent.

```
017:  // Compare this date with a given other one, for equality.
018: public boolean equals(Date other)
019: {
020:  return day == other.day && month == other.month && year == other.year;
021: } // equals
```

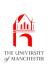

- Instance method:
  - compare this Date object with given other one
    - \* return true iff this one is earlier.

```
024:
      // Compare this date with a given other one, for less than.
025:
      public boolean lessThan(Date other)
026:
027:
        return year < other.year</pre>
028:
                  year == other.year
029:
                    && (month < other.month
                           month == other.month && day < other.day);</pre>
030:
      } // lessThan
031:
032:
033: } // class Date
```

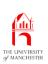

```
Console Input / Output

$ javac Date.java

$ ____
```

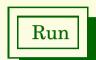

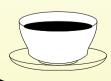

If so, in what ways is it better or worse?

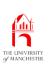

• First part of AgeHistory2 is the same.

```
001: // Print out an age history of two people.
002: // Arguments: present date, first birth date, second birth date.
003: // Each date is three numbers: day month year.
004: public class AgeHistory2
005: {
       // The present date.
006:
007:
       private static Date presentDate;
008:
009:
       // The main method: get arguments and call printAgeHistory.
010:
011:
       public static void main(String[] args)
012:
013:
         // The present date.
         presentDate = new Date(Integer.parseInt(args[0]),
014:
015:
                                 Integer.parseInt(args[1]),
016:
                                 Integer.parseInt(args[2]));
```

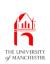

```
017:
018:
         // The dates of birth: these must be less than the present date.
019:
         Date birthDate1 = new Date(Integer.parseInt(args[3]),
020:
                                     Integer.parseInt(args[4]),
021:
                                     Integer.parseInt(args[5]));
022:
023:
         Date birthDate2 = new Date(Integer.parseInt(args[6]),
024:
                                     Integer.parseInt(args[7]),
025:
                                     Integer.parseInt(args[8]));
026:
027:
         // Now print the two age histories.
028:
         printAgeHistory(1, birthDate1);
029:
         printAgeHistory(2, birthDate2);
030:
       } // main
```

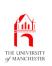

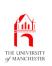

- Replace int variable someYear
  - with Date **variable**, someBirthday.
- And ageInSomeYear renamed ageOnSomeBirthday.

```
042:    // Now we will go through the years since birth but before today.

043:    // We keep track of the birthday we are considering.

044:    Date someBirthday

= new Date(birthDate.day, birthDate.month, birthDate.year + 1);

046:    int ageOnSomeBirthday = 1;
```

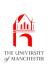

While loop condition much simpler than previously.

```
047:
       while (someBirthday.lessThan(presentDate))
048:
         System.out.println("Pn " + personNumber + " was " + ageOnSomeBirthday
049:
050:
                             + " on " + someBirthday.day + "/" + someBirthday.month
                             + "/" + someBirthday.year);
051:
         someBirthday = new Date(someBirthday.day, someBirthday.month,
052:
053:
                                  someBirthday.year + 1);
054:
         ageOnSomeBirthday++;
055:
       } // while
```

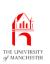

- Each time round loop, reference in someBirthday is changed
  - refers to a **new** Date representing next birthday.

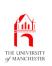

• If else statement **condition** also much simpler than previously.

```
057:
        // Now deal with the next birthday.
058:
        if (someBirthday.equals(presentDate))
           System.out.println("Pn " + personNumber + " is "
059:
060:
                            + ageOnSomeBirthday + " today!");
061:
        else
          System.out.println("Pn " + personNumber + " will be "
062:
063:
                           + ageOnSomeBirthday + " on " + someBirthday.day
064:
                           + "/" + someBirthday.month + "/" + someBirthday.year);
065:
       } // printAgeHistory
066:
067: } // class AgeHistory2
```

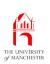

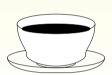

Coffee Java would have permitted us to write the condition time: of the if else statement as someBirthday == presentDate. Why would this not work?

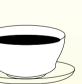

Coffee The introduction of instance methods has helped improve time: more of the program. What aspects still have room for improvement?

# Variable: of a class type: stores a reference to an object: avoid misunderstanding

- Two common mistakes:
  - 1. Misconception: A variable is an object.
  - 2. Misconception: A variable contains an object.
- Neither: variables of a class type can contain a reference to an object.
- Common question "why do we have to write Date twice in following?".

```
Date someBirthday
= new Date(birthDate.day, birthDate.month, birthDate.year + 1);
```

- Because doing three things:
  - 1. Declaring a variable,
  - 2. constructing an object,
  - 3. storing reference to object in the variable.

# Variable: of a class type: stores a reference to an object: avoid misunderstanding

Can have variable without object.

```
Date someBirthday;
```

Can have object without variable (useful?)

```
new Date(birthDate.day, birthDate.month, birthDate.year + 1);
System.out.println(new Point(3, 4).distanceFromPoint(new Point(45, 60)));
```

Can have two variables referring to same object.

```
Date theSameBirthday = someBirthday;
```

• Can change value of variable – make it refer to different object.

Diagram...

# Variable: of a class type: stores a reference to an object: avoid misunderstanding

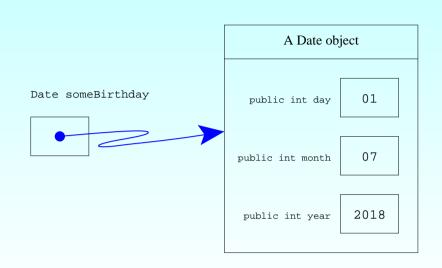

someBirthday = new Date(someBirthday.day, someBirthday.month, someBirthday.year + 1);

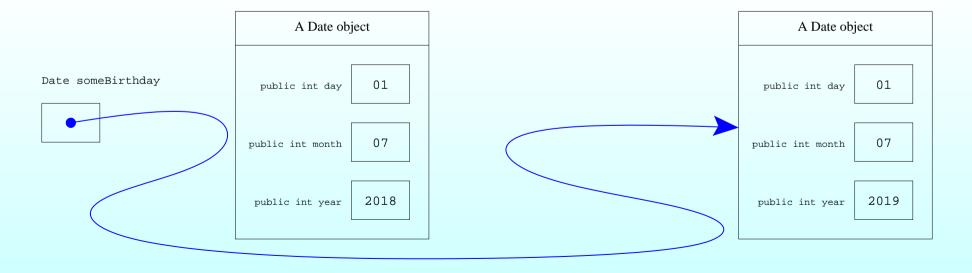

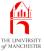

#### Coursework: CompareQuadPoly

#### (Summary only)

Extend a **class** that stores quadratic polynomials, and write a program that compares the 'size' of two quadratic polynomials.

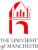

Section 4

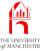

#### **Aim**

AlM: To reinforce the concept of **instance methods**. We also note that a **method** might have no **method parameters**.

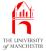

- Continue to improve AgeHistory2
  - several places where we print a date
  - put logic for producing a date string in Date class
    - \* as instance method.
  - Use in AgeHistory2 class.
- First part of Date is the same.

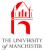

```
001: // Representation of a date.
002: public class Date
003: {
004:
       // The day, month and year of the date.
005:
       public int day, month, year;
006:
007:
008:
       // Construct a date -- given the required day, month and year.
009:
       public Date(int requiredDay, int requiredMonth, int requiredYear)
010:
011:
         day = requiredDay;
012:
         month = requiredMonth;
013:
        year = requiredYear;
       } // Date
014:
015:
016:
```

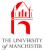

```
017:
       // Compare this date with a given other one, for equality.
018:
       public boolean equals(Date other)
019:
020:
         return day == other.day && month == other.month && year == other.year;
021:
       } // equals
022:
023:
024:
       // Compare this date with a given other one, for less than.
025:
       public boolean lessThan(Date other)
026:
027:
         return year < other.year</pre>
028:
                 | | year == other.year
029:
                    && (month < other.month
030:
                        | month == other.month && day < other.day);
031:
       } // lessThan
```

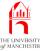

### Method: a method may have no parameters

- List of method parameters may be empty.
  - E.g. if method always has same effect / returns same result.
  - E.g. if result depends solely on values of **instance variables** 
    - \* rather than values in context of method call.

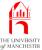

```
034:
      // Return the day/month/year representation of the date.
035:
      public String toString()
036:
037:
      return day + "/" + month + "/" + year;
038:
      } // toString
039:
040: } // class Date
                              Console Input / Output
 $ javac Date.java
```

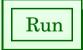

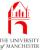

• Use toString() instance method when need to print a Date.

```
001: // Print out an age history of two people.
002: // Arguments: present date, first birth date, second birth date.
003: // Each date is three numbers: day month year.
004: public class AgeHistory2
005: {
006:
       // The present date.
007:
       private static Date presentDate;
008:
009:
010:
       // The main method: get arguments and call printAgeHistory.
011:
       public static void main(String[] args)
012:
013:
         // The present date.
014:
         presentDate = new Date(Integer.parseInt(args[0]),
015:
                                 Integer.parseInt(args[1]),
016:
                                 Integer.parseInt(args[2]));
```

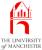

```
017:
018:
         // The dates of birth: these must be less than the present date.
019:
         Date birthDate1 = new Date(Integer.parseInt(args[3]),
020:
                                     Integer.parseInt(args[4]),
021:
                                     Integer.parseInt(args[5]));
022:
023:
         Date birthDate2 = new Date(Integer.parseInt(args[6]),
024:
                                     Integer.parseInt(args[7]),
025:
                                     Integer.parseInt(args[8]));
026:
027:
         // Now print the two age histories.
028:
         printAgeHistory(1, birthDate1);
029:
         printAgeHistory(2, birthDate2);
030:
       } // main
031:
032:
```

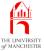

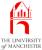

```
041:
         // Now we will go through the years since birth but before today.
042:
          // We keep track of the birthday we are considering.
043:
         Date someBirthday
            = new Date(birthDate.day, birthDate.month, birthDate.year + 1);
044:
          int ageOnSomeBirthday = 1;
045:
046:
         while (someBirthday.lessThan(presentDate))
047:
048:
            System.out.println("Pn " + personNumber + " was " + ageOnSomeBirthday
049:
                               + " on " + someBirthday.toString());
050:
            someBirthday = new Date(someBirthday.day, someBirthday.month,
051:
                                    someBirthday.year + 1);
            ageOnSomeBirthday++;
052:
053:
         } // while
054:
```

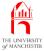

```
055:
         // Now deal with the next birthday.
056:
         if (someBirthday.equals(presentDate))
            System.out.println("Pn " + personNumber + " is "
057:
058:
                               + ageOnSomeBirthday + " today!");
059:
         else
060:
            System.out.println("Pn " + personNumber + " will be "
061:
                               + ageOnSomeBirthday + " on "
062:
                               + someBirthday.toString());
        } // printAgeHistory
063:
064:
065: } // class AgeHistory2
```

### Coursework: AddQuadPoly and CompareQuadPoly with toString()

#### (Summary only)

Extend a **class** that stores quadratic polynomials, and modify programs that add together, and compare the 'size' of, two quadratic polynomials.

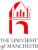

Section 5

# Improving the Date class: addYear() method

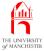

#### **Aim**

AlM: To further reinforce instance methods, meet Java's toString() convention and focus on the visibility of instance variables. We also see a return type which is a class.

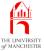

- Three more things to do.
  - Another instance method for Date to create new Date one year later.
    - \* When use in AgeHistory2 there will be no direct accesses to Date instance variables left outside Date.
  - Make Date instance variables private.
  - Use Java's implicit toString() mechanism.

### Variable: instance variables: should be private by default

- Generally best to make instance variables private
  - permits us to change way class works without affecting code in other classes.
- E.g. Point class:
  - might decide to reimplement have instance variables for polar coordinate radius and angle instead of x and y.
  - Safe because x and y instance variables were private
    - \* no other code could possibly be using them.
  - Still have same public interface
    - \* constructor method would convert given x and y to polar
    - \* toString() would convert them back.

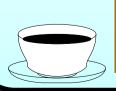

Coffee How might we store dates differently, instead of using day, time: month and year?

•

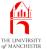

```
001: // Representation of a date.
002: public class Date
003: {
004: // The day, month and year of the date.
005: private int day, month, year;
```

Next part is the same.

```
008:  // Construct a date -- given the required day, month and year.
009:  public Date(int requiredDay, int requiredMonth, int requiredYear)
010:  {
011:    day = requiredDay;
012:    month = requiredMonth;
013:    year = requiredYear;
014:  } // Date
015:
016:
```

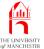

```
017:
       // Compare this date with a given other one, for equality.
018:
       public boolean equals(Date other)
019:
020:
         return day == other.day && month == other.month && year == other.year;
021:
       } // equals
022:
023:
024:
       // Compare this date with a given other one, for less than.
025:
       public boolean lessThan(Date other)
026:
027:
         return year < other.year</pre>
028:
                 | | year == other.year
029:
                   && (month < other.month
                        | month == other.month && day < other.day);
030:
031:
       } // lessThan
032:
033:
034:
       // Return the day/month/year representation of the date.
035:
       public String toString()
036:
037:
         return day + "/" + month + "/" + year;
       } // toString
038:
```

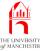

### Method: returning a value: of a class type

- A method may have a class as its return type
  - so it typically **return**s a **reference** to an **instance** of that class.

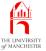

### Method: returning a value: of a class type

• E.g. assuming a Point class:

```
public Point halfWayPoint(Point otherPoint)
{
   double newX = (x + otherPoint.x) / 2;
   double newY = (y + otherPoint.y) / 2;
   return new Point(newX, newY);
} // halfWayPoint
```

Perhaps used as:

```
Point p1 = new Point(3, 4);
Point p2 = new Point(45, 60);
Point halfWayBetweenP1AndP2 = p1.halfWayPoint(p2);
```

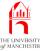

### Method: returning a value: of a class type

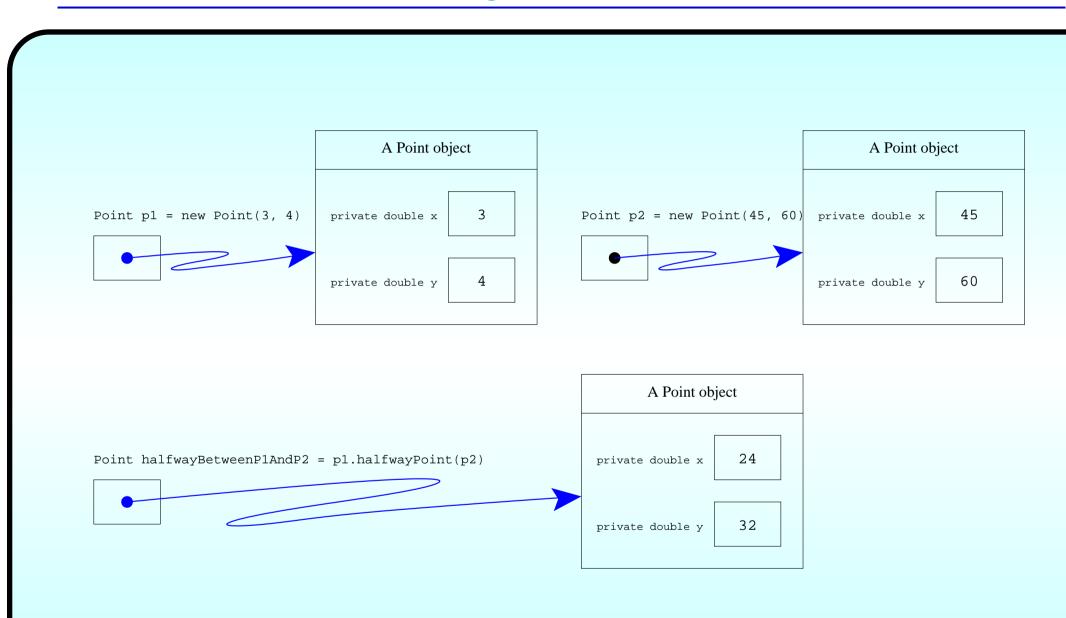

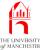

```
Suppose the Point class in the concept above had an
Coffee
time:
          equals() instance method, defined as follows.
                public boolean equals(Point other)
                  return x == other.x && y == other.y;
                } // equals
          Predict the values of equalByReference and equalByMethod.
                Point halfWayBetweenP1AndP2 = p1.halfWayPoint(p2);
                Point halfWayBetweenP2AndP1 = p2.halfWayPoint(p1);
                boolean equalByReference
                  = halfWayBetweenP1AndP2 == halfWayBetweenP2AndP1;
                boolean equalByMethod
                  = halfWayBetweenP1AndP2.equals(halfWayBetweenP2AndP1);
```

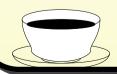

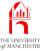

Coffee What are the values of the same **variable**s after the foltime: lowing alternative code is run?

= halfWayBetweenP1AndP2.equals(halfWayBetweenP2AndP1);

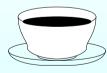

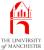

```
041:
      // Return a new Date which is one year later than this one.
042:
      public Date addYear()
043:
044:
      return new Date(day, month, year + 1);
045:
      } // addYear
046:
047: } // class Date
                              Console Input / Output
 $ javac Date.java
```

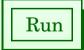

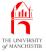

### Type: String: conversion: from object

- Commonly wish to have an instance method to produce a String representation of an object.
- By convention always called toString.
- E.g. for Point class:

```
public String toString()
{
    return "(" + x + "," + y + ")";
} // toString
```

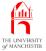

### Type: String: conversion: from object

- When compiler finds object reference as concatenation operand
  - it assumes we wish toString() to be called.
- E.g.

```
Point p1 = new Point(10, 40);
System.out.println("The point is " + p1.toString());
```

#### could/should be written:

```
Point p1 = new Point(10, 40);
System.out.println("The point is " + p1);
```

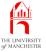

### Type: String: conversion: from object

• Also, for convenience, separate version of System.out.println():

```
System.out.println(p1);
```

same effect as:

```
System.out.println("" + p1);
```

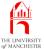

```
001: // Print out an age history of two people.
002: // Arguments: present date, first birth date, second birth date.
003: // Each date is three numbers: day month year.
004: public class AgeHistory2
005: {
006:
       // The present date.
007:
       private static Date presentDate;
008:
009:
       // The main method: get arguments and call printAgeHistory.
010:
011:
       public static void main(String[] args)
012:
013:
         // The present date.
014:
         presentDate = new Date(Integer.parseInt(args[0]),
015:
                                 Integer.parseInt(args[1]),
016:
                                 Integer.parseInt(args[2]));
017:
```

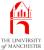

```
018:
         // The dates of birth: these must be less than the present date.
019:
         Date birthDate1 = new Date(Integer.parseInt(args[3]),
020:
                                     Integer.parseInt(args[4]),
021:
                                     Integer.parseInt(args[5]));
022:
023:
         Date birthDate2 = new Date(Integer.parseInt(args[6]),
024:
                                     Integer.parseInt(args[7]),
025:
                                     Integer.parseInt(args[8]));
026:
027:
         // Now print the two age histories.
028:
         printAgeHistory(1, birthDate1);
029:
         printAgeHistory(2, birthDate2);
       } // main
030:
```

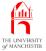

- Implicit use of toString().
- Explicit use of addYear().

```
033:  // Print the age history of one person, identified as personNumber.
034:  // The birth date must be less than the present date.
035:  private static void printAgeHistory(int personNumber, Date birthDate)
036:  {
037:    // Start by printing the event of birth.
038:    System.out.println("Pn " + personNumber + " was born on " + birthDate);
039:
```

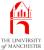

```
040:
         // Now we will go through the years since birth but before today.
041:
         // We keep track of the birthday we are considering.
042:
         Date someBirthday = birthDate.addYear();
043:
         int ageOnSomeBirthday = 1;
044:
         while (someBirthday.lessThan(presentDate))
045:
           System.out.println("Pn " + personNumber + " was " + ageOnSomeBirthday
046:
047:
                             + " on " + someBirthday);
048:
           someBirthday = someBirthday.addYear();
049:
           ageOnSomeBirthday++;
050:
         } // while
051:
```

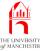

```
052:
         // Now deal with the next birthday.
053:
         if (someBirthday.equals(presentDate))
054:
            System.out.println("Pn " + personNumber + " is "
055:
                              + ageOnSomeBirthday + " today!");
056:
         else
057:
           System.out.println("Pn " + personNumber + " will be "
058:
                              + ageOnSomeBirthday + " on " + someBirthday);
059:
        } // printAgeHistory
060:
061: } // class AgeHistory2
```

Compare this version with the original year-only version.

time:

Coffee

What do you think would happen if we place, as an operand of concatenation, a reference to an object belonging to a class in which we have not defined a toString() instance method?

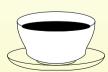

#### (Summary only)

Further extend a **class** that stores quadratic polynomials, and modify a program that adds together two quadratic polynomials.

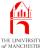

Section 6

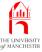

### **Aim**

AIM: To show an alternative way of talking about **instance** variables and **instance method**s from within the same class, using this.

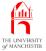

## Class: objects: this reference

- In constructor methods or instance methods sometimes wish to talk about the object being created or to which the instance method belongs.
- The reserved word this in an expression is such a this reference.

```
• E.g.
```

```
public Point halfThisPoint()
{
   return halfWayPoint(new Point(0, 0));
} // halfThisPoint
```

• Alternatively:

```
public Point halfThisPoint()
{
   return new Point(0, 0).halfWayPoint(this);
} // halfThisPoint
```

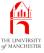

- This author prefers use of this reference only when needed.
- Some like following style:

```
001: // Representation of a date.

002: public class Date

003: {

004: // The day, month and year of the date.

005: private int day, month, year;

006:

007:
```

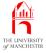

```
008:  // Construct a date -- given the required day, month and year.
009:  public Date(int day, int month, int year)
010:  {
011:    this.day = day;
012:    this.month = month;
013:    this.year = year;
014:  } // Date
```

• Note same names for **method parameter**s and instance variables.

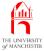

```
017:
       // Compare this date with a given other one, for equality.
018:
       public boolean equals(Date other)
019:
020:
        return this.day == other.day && this.month == other.month
021:
                 && this.year == other.year;
022:
       } // equals
023:
024:
025:
       // Compare this date with a given other one, for less than.
026:
       public boolean lessThan(Date other)
027:
028:
        return this.year < other.year</pre>
029:
                   this.year == other.year
030:
                    && (this.month < other.month
031:
                          | | this.month == other.month && this.day < other.day);
       } // lessThan
032:
033:
```

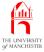

```
034:
035:
       // Return the day/month/year representation of the date.
036:
       public String toString()
037:
         return this.day + "/" + this.month + "/" + this.year;
038:
039:
       } // toString
040:
041:
042:
       // Return a new Date which is one year later than this one.
043:
       public Date addYear()
044:
045:
         return new Date(this.day, this.month, this.year + 1);
046:
       } // addYear
047:
048: } // class Date
```

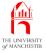

## Concepts covered in this chapter

- Each book chapter ends with a list of concepts covered in it.
- Each concept has with it
  - a self-test question,
  - and a page reference to where it was covered.
- Please use these to check your understanding before we start the next chapter.